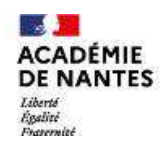

direction des services départementaux<br>de l'éducation nationale Sarthe

Activités courtes en Arts visuels / Arts plastiques

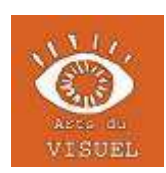

PS, MS, GS, CP, CE1, CE2, CM1, CM2

# DESSIN À PARTIR D'UNE TACHE n°2

Matériel : feuilles blanches, feutres, crayons de couleur, peinture + pinceau, encre + paille, ciseaux, colle

## *Étape 1 :*

*Sur la moitié d'une feuille, fais quelques taches soit à la peinture avec un pinceau soit à l'encre en soufflant dans une paille. Tu peux faire ce travail sur plusieurs feuilles.*

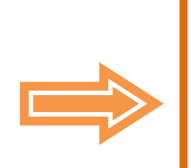

## *Étape 2 :*

*Plie ensuite cette feuille en 2. Après séchage, découpe toutes ces formes en suivant les contours.* 

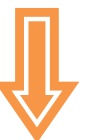

### *Étape 4 :*

*Utilise tes feutres pour ajouter d'autres éléments comme des yeux, un nez, des cheveux… à l'intérieur ou à l'extérieur des taches.*

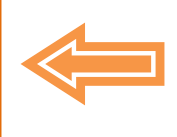

*Étape 3 :*

*Assemble toutes ces formes pour créer quelque chose (par exemple : un visage, un animal fantastique, un personnage…). Colle-les sur une autre feuille.*

## Pour aller plus loin :

Découvre des artistes qui ont exploité ce thème :

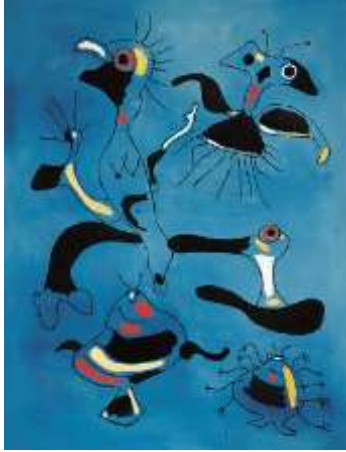

*Oiseaux et insectes*  Miro - 1938

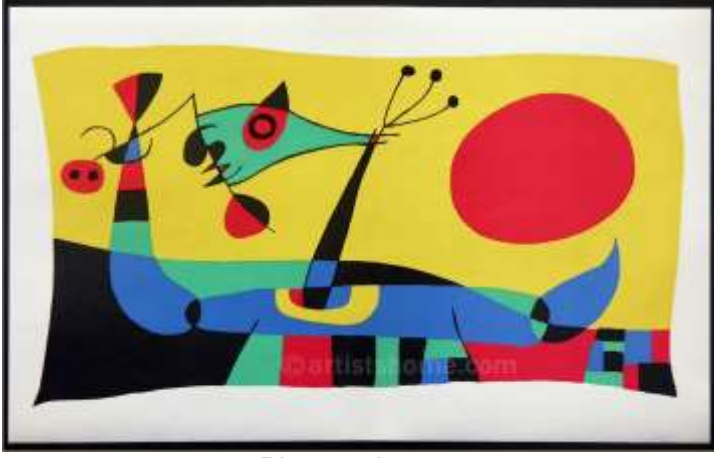

*Plumes du paon*  Miro - 1956

Rends-toi sur ce site <http://museosphere.paris.fr/oeuvres/dendrite-paysage-imaginaire> pour y voir des peintures de Georges Sand qui peignait des paysages imaginaires à partir de taches.